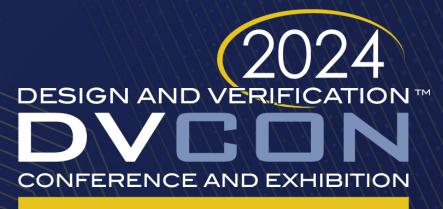

### UNITED STATES

SAN JOSE, CA, USA MARCH 4-7, 2024

### Verification Plan in Requirements Management Tool: Simple Traceability and Automated Interface to Regression Manager

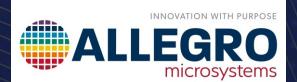

Jan Kreisinger, Sanjay Chatterjee

Allegro MicroSystems

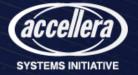

Verification Plan in Requirements Management Tool: Simple Traceability and Automated Interface to Regression Manager

- How to avoid missing a change in the requirements?
- How to make sure my verification plan is complete?
- How to measure and present verification progress?
- How to automize data transfer between different tools?

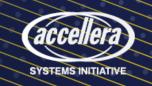

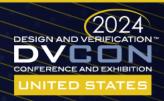

### Agenda

- Traceability concept
- Verification workflow efficiency
- Data organization in requirements management (RM) tool
- Interface automation
- Traceability analysis
- Beyond Jama Connect and Verisium Manager
- Summary

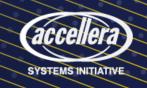

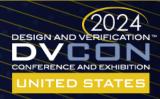

## Why traceability?

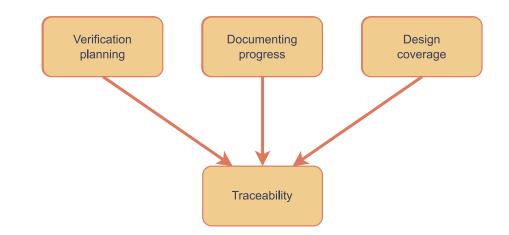

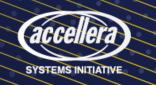

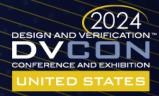

## Why traceability?

- Challenges:
  - Increasing complexity
  - Functional safety
  - Design requirements change
  - Traceability across multiple tools

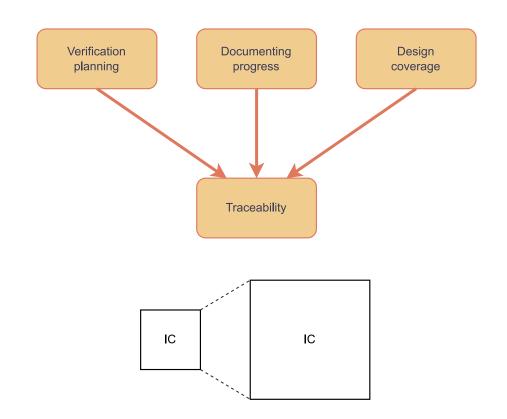

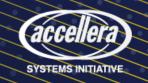

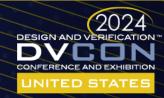

# Why traceability?

- Challenges:
  - Increasing complexity
  - Functional safety
  - Design requirements change
  - Traceability across multiple tools
- Incomplete traceability leads to:
  - Project schedule slip
  - Incomplete verification results
  - Missed bugs

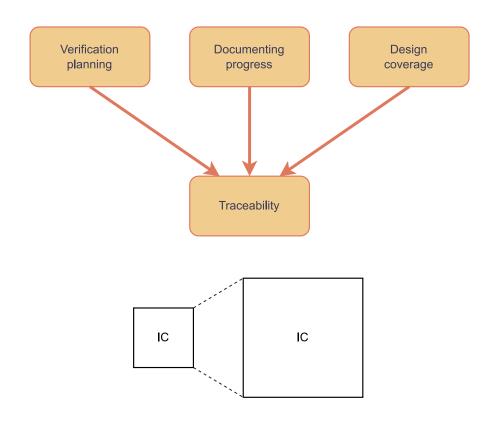

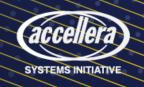

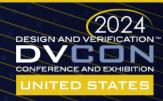

## Verification workflow efficiency

- Includes requirements tracing
- Project status overview
- User friendly
- License usage optimization
- Automized interface and repetitive tasks

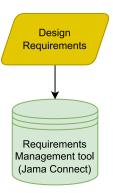

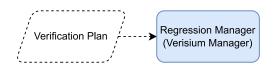

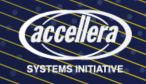

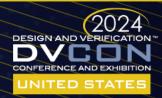

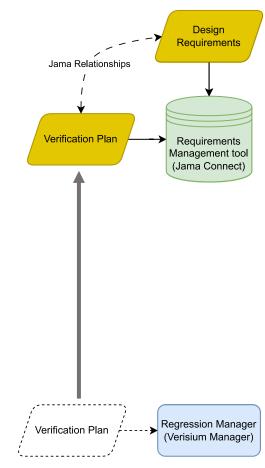

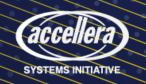

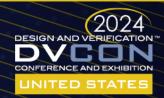

- Verification plan in RM tool
  - Direct requirements mapping
  - Accessible to whole development team
  - Easy change impact analysis
  - Reduced Verisium Manager license usage

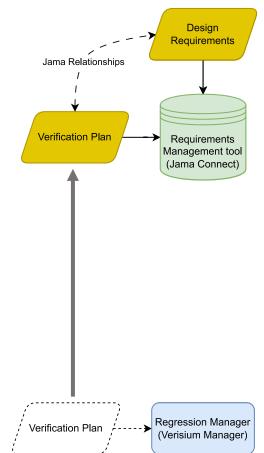

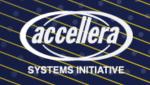

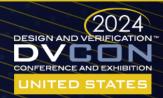

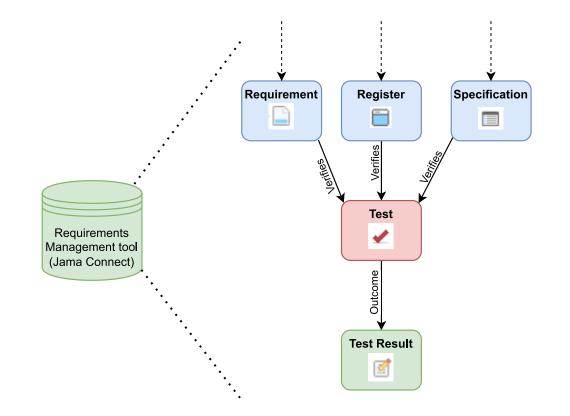

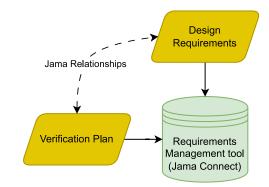

Regression Manager (Verisium Manager)

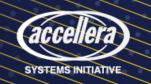

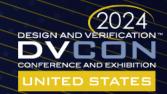

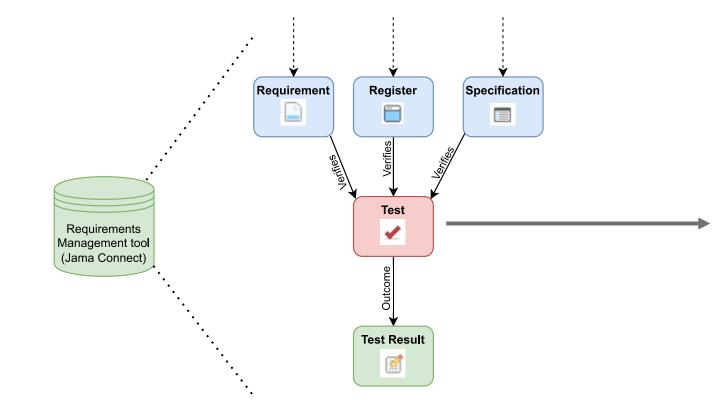

### verification\_element\_name V2 •

✓ Test • Modified 10/19/2023 12:50:34 pm

℅ Impact analysis

#### PROJECT ID:

JK\_SB-TEST-446

GLOBAL ID:

GID-394678

#### NAME:

verification\_element\_name

#### DESCRIPTION:

| Brief             | brief description             |
|-------------------|-------------------------------|
| Detailed          | detailed description          |
| Section           | section name                  |
| Metrics port kind | TESTCASE or COVERAGE or CHECK |
| Mapping pattern   | default                       |

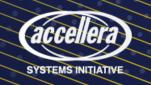

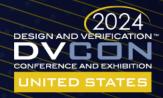

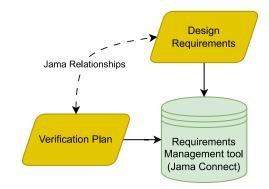

Regression Manager (Verisium Manager)

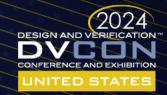

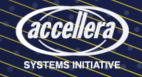

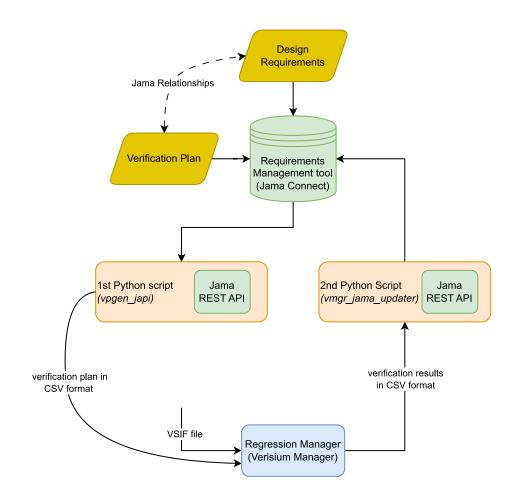

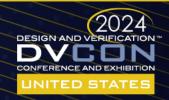

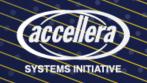

### Regression session configuration:

A / Components / DVCON / Verification Plan / JK\_SB-TXT-289

vsif\_cfg <sup>∨5</sup>▼

T Text • Modified 10/23/2023 01:09:16 pm

> Impact analysis  $\mathcal{C}$ 

API ID: 633636

PROJECT ID:

JK SB-TXT-289

GLOBAL ID:

GID-370961

#### NAME:

vsif\_cfg

#### DESCRIPTION:

| Section  | Name  | Gates | RTL | Regression count | Regression timeout | Scan mode | Number of scan chains |
|----------|-------|-------|-----|------------------|--------------------|-----------|-----------------------|
| section1 | test1 | no    | yes | 50               | 1                  |           |                       |
| section1 | test2 | yes   | yes | 10               | 1                  |           |                       |
| section2 | test3 | yes   | no  | 10               | 1                  |           |                       |
| section2 | test4 | yes   | yes | 50               | 1                  |           |                       |
|          |       |       |     |                  |                    |           |                       |
|          |       |       |     |                  |                    |           |                       |

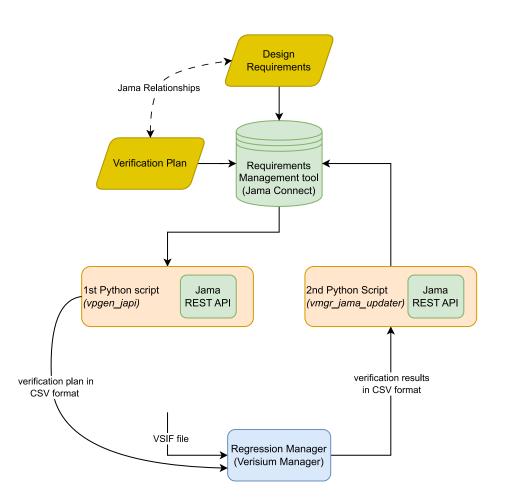

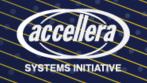

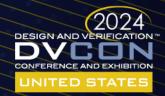

### Regression session configuration:

A / Components / DVCON / Verification Plan / JK\_SB-TXT-289

vsif\_cfg V5 -

T Text • Modified 10/23/2023 01:09:16 pm

℅ Impact analysis

API ID: 633636

PROJECT ID:

JK SB-TXT-289

GLOBAL ID:

GID-370961

#### NAME:

vsif\_cfg

#### DESCRIPTION:

| Section  | Name  | Gates | RTL | Regression count | Regression timeout | Scan mode | Number of scan chains |
|----------|-------|-------|-----|------------------|--------------------|-----------|-----------------------|
| section1 | test1 | no    | yes | 50               | 1                  |           |                       |
| section1 | test2 | yes   | yes | 10               | 1                  |           |                       |
| section2 | test3 | yes   | no  | 10               | 1                  |           |                       |
| section2 | test4 | yes   | yes | 50               | 1                  |           |                       |
|          |       |       |     |                  |                    |           |                       |
|          |       |       |     |                  |                    |           |                       |

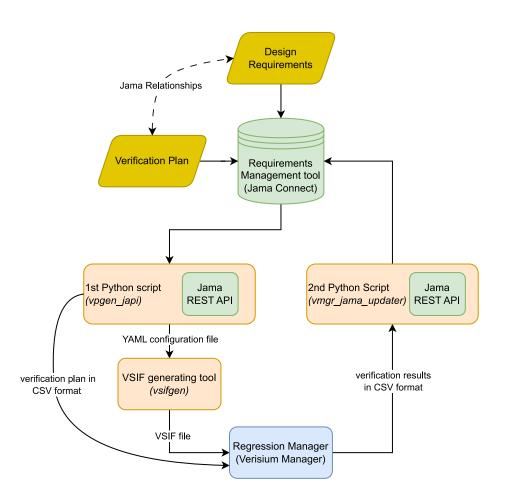

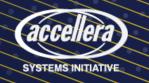

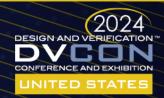

- Jama REST API
  - HTTP commands
  - Received data in JSON format
  - Open-source Python client
- Verisium Manager
  - batch mode commands

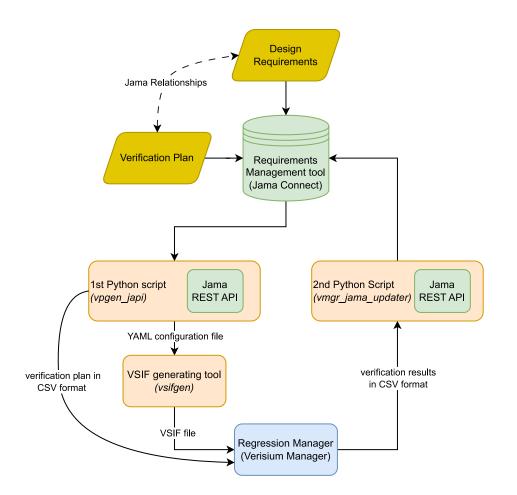

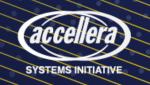

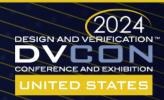

### From Jama Connect to Verisium Manager

- Vpgen\_japi script
  - Input argument: ProjectID
  - 1. Authenticate API client
  - 2. Download all items within the project
  - 3. Filter out verification plan items
  - 4. Update or create VSIF config. item
  - 5. Generate CSV file
  - 6. Generate YAML files

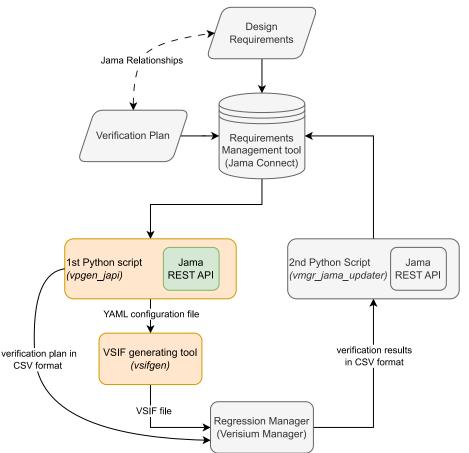

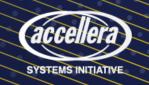

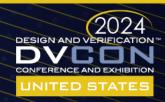

## Back to Jama Connect

- Vmgr\_jama\_updater script
  - Input argument: *ProjectID* + V. Manager batch mode arguments + passing threshold
  - 1. Authenticate API client
  - 2. Download all items and relationships within the project
  - 3. Merge multiple regression sessions
  - 4. Apply the verification plan in CSV
  - 5. Generate regression report
  - 6. Upload regression report to Jama project

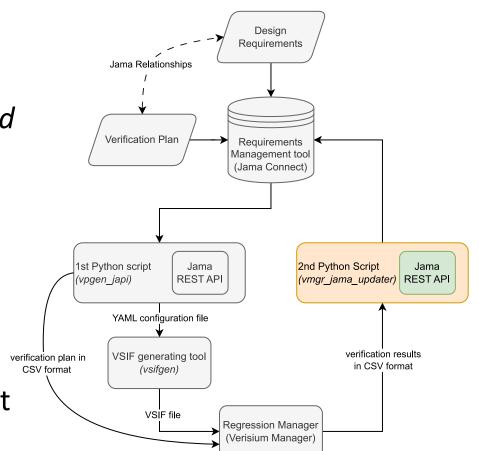

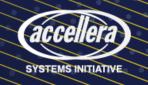

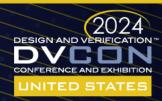

## Back to Jama Connect

- Vmgr\_jama\_updater script
  - Input argument: *ProjectID* + V. Manager batch mode arguments + passing threshold
  - 1. Authenticate API client
  - 2. Download all items and relationships within the project
  - 3. Merge multiple regression sessions
  - 4. Apply the verification plan in CSV
  - 5. Generate regression report
  - 6. Upload regression report to Jama project
  - 7. Consistency check

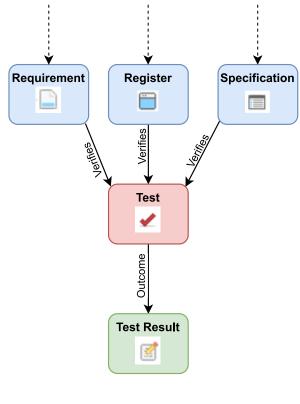

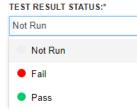

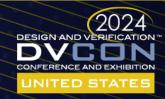

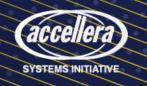

|        | Traceability in Jama Connect |                |            |                                                                                                    |                                         |      |         |                                           |                     |                                   |                                                             | Suspect<br>relationship |                  |                         |                     |  |  |
|--------|------------------------------|----------------|------------|----------------------------------------------------------------------------------------------------|-----------------------------------------|------|---------|-------------------------------------------|---------------------|-----------------------------------|-------------------------------------------------------------|-------------------------|------------------|-------------------------|---------------------|--|--|
|        |                              |                |            | 1 LEVEL UP ▼ Filter items ✿ Set columns SC<br>Component Requirement (V3) (2), Register (2), Specification (V3) (2) |                                         |      |         |                                           |                     |                                   | SOURCE ITEMS Filter items Set columns<br>Test (6), Text (1) |                         |                  |                         |                     |  |  |
|        |                              |                |            |                                                                                                    |                                         |      |         |                                           |                     |                                   |                                                             |                         |                  |                         |                     |  |  |
|        | /                            |                |            | S Project ID                                                                                                    | Name                                    |      | Desc    | ription                                   | Relationship Status |                                   |                                                             | Project ID              | Name             | Description             | Relationship Status |  |  |
|        |                              | caused b       | oy 🔪       | JK_SB-CREQ3-6                                                                                                    | 53 requirement1                         | 1    |         |                                           |                     |                                   | ✓                                                           | JK_SB-TEST-446          | testcase1        | Brief brief description | ♦ 🛛 🛧 🐇             |  |  |
| (      | r                            | equiremer      | 1<br>1     |                                                                                                    | specification1                          |      |         |                                           |                     |                                   |                                                             |                         |                  |                         |                     |  |  |
|        |                              | •              |            | JK_SB-REG-909                                                                                                    | register1                               |      | •       |                                           |                     |                                   |                                                             |                         |                  |                         |                     |  |  |
|        | and register1                |                |            | JK_SB-CREQ3-6                                                                                                    | 54 requirement2                         |      |         |                                           | • ? * .             |                                   | ✓                                                           | JK_SB-TEST-447          | testcase2        | Brief brief description | ! ? ★ .             |  |  |
|        |                              |                |            | JK_SB-SPEC3-4                                                                                                    | 34 specification2                       |      |         |                                           | • ? * *             |                                   |                                                             |                         |                  |                         |                     |  |  |
|        |                              |                |            |                                                                                                    | register2                               |      |         |                                           |                     |                                   |                                                             |                         |                  |                         |                     |  |  |
|        |                              |                |            | JK_SB-CREQ3-6                                                                                                    | 53 requirement1                         |      |         |                                           |                     |                                   | <                                                           | JK_SB-TEST-448          | assertion1       | Brief brief description | ♦ ? ★ ±             |  |  |
|        |                              |                |            | JK_SB-REG-909                                                                                                    | register1                               |      |         |                                           | • ? 🔨 👱             |                                   | 1                                                           | JK_SB-TEST-449          | coverage1        | Brief brief description | ♦ 🛛 🛧 🔽             |  |  |
| 1 LEVE | EL UP                        |                |            | ▼ Filte                                                                                                    | r items 🔹 Set columns                   | SOUR | CE IT   | EMS                                       |                     |                                   |                                                             | ▼ Filter item           | s 🔹 Set columns  | Brief brief description |                     |  |  |
|        |                              |                | Test       | t (6)                                                                                                    |                                         |      |         |                                           | Tes                 | t Result (6                       | j)                                                          |                         |                  | Brief brief description | • ? <u>* .</u>      |  |  |
|        |                              | Project ID     |            | Description                                                                                                    |                                         |      |         | Project ID                                |                     | Descripti                         |                                                             | Relationship St         | Test Result Stat |                         |                     |  |  |
|        | /                            | JK_SB-TEST-446 | testcase1  | Brief brief description                                                                                            | ♦ 🛛 🛧 📩                                 |      | 2       | JK_SB-RLT-1880                            | testcase1_result    | TESTCAS                           | SE: 0%                                                      | . ? ★ ±                 | Not Run          |                         |                     |  |  |
|        | /                            | JK_SB-TEST-447 | testcase2  | Brief brief description                                                                                            |                                         |      | 2       | JK_SB-RLT-1884                            | testcase2_result    | TESTCAS                           | SE: 1009                                                    | % ! ? ★ ±               | Pass             |                         |                     |  |  |
|        | /                            | JK_SB-TEST-448 | assertion1 | Brief brief description                                                                                            | ا الله الله الله الله الله الله الله ال |      | 2       | JK_SB-RLT-1885                            | assertion1_result   | CHECK:                            | 100%                                                        | ! ? ★ .                 | Pass             |                         |                     |  |  |
|        | /                            | JK_SB-TEST-449 | coverage1  | Brief brief description                                                                                            |                                         |      | <b></b> | JK_SB-RLT-1886                            | coverage1_result    | COVERA                            | GE: 75%                                                     | 6                       | Fail             |                         |                     |  |  |
|        | /                            | JK_SB-TEST-450 | coverage2  | Brief brief description                                                                                            |                                         |      |         | JK_SB-RLT-1887                            | coverage2_result    | COVERA                            | GE: 0%                                                      | ! ? * .                 | Not Run          |                         |                     |  |  |
|        | /                            | JK_SB-TEST-451 | testcase3  | Brief brief description                                                                                            | • ? <del>• .</del>                      |      | <b></b> | JK_SB-RLT-1888                            | testcase3_result    | TESTCAS                           | SE: 95%                                                     | 1 ? 🛧 🔽                 | Fail             |                         |                     |  |  |
|        |                              | $\sim$         |            |                                                                                                    | ~                                       |      |         | $\langle \langle \langle \rangle \rangle$ |                     | $\langle \langle \rangle \rangle$ |                                                             |                         |                  |                         | (2024               |  |  |

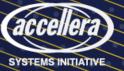

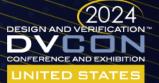

### Traceability in Jama Connect

### Project status overview

- Regression status
- Verification plan completeness

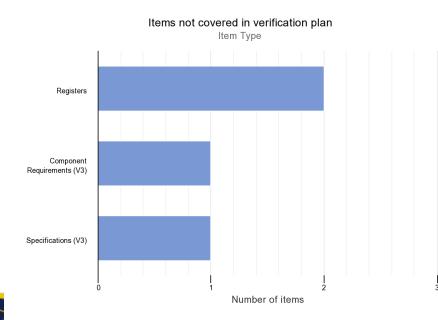

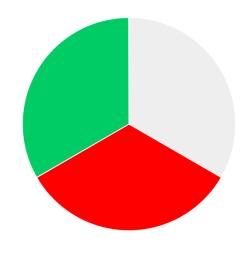

Regression Status Test Result Status

📃 Not Run 🛛 🛑 Fail 🛛 🔵 Pass

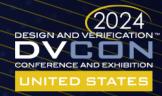

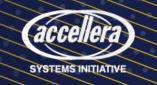

## Beyond Jama Connect and Verisium Manager

- Prerequisites:
  - API
  - Files with standard format
- RM tools:
  - Polarion (Siemens), Valispace, DOORS (IBM), ...
- Regression manager tools
  - Simulink (Mathworks), ...

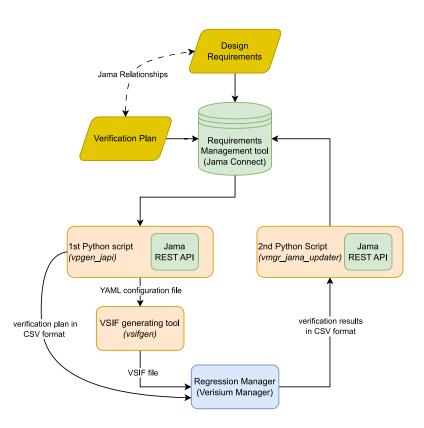

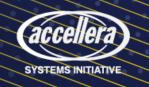

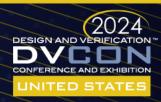

## Summary

- Workflow used on several projects
- Expected benefits:
  - Verification results traceability in a single tool
  - Better project status overview
    - Single dashboard for DV, MSDV and Analog verification
  - Minimization of human errors
  - Shorter execution cycles
  - Increase in verification results quality
  - License usage optimization

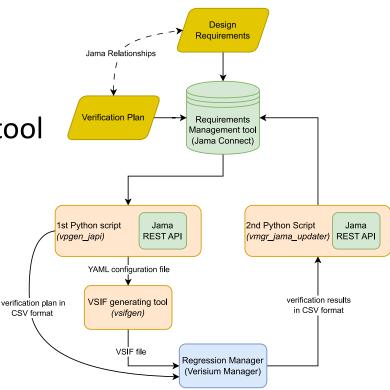

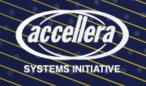

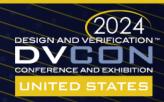

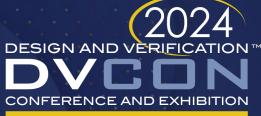

### UNITED STATES

SAN JOSE, CA, USA MARCH 4-7, 2024

# Questions

Jan Kreisinger, Sanjay Chatterjee

jkreisinger@allegromicro.com, schatterjee@allegromicro.com

### Allegro MicroSystems

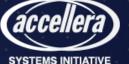

### Test item in JSON format

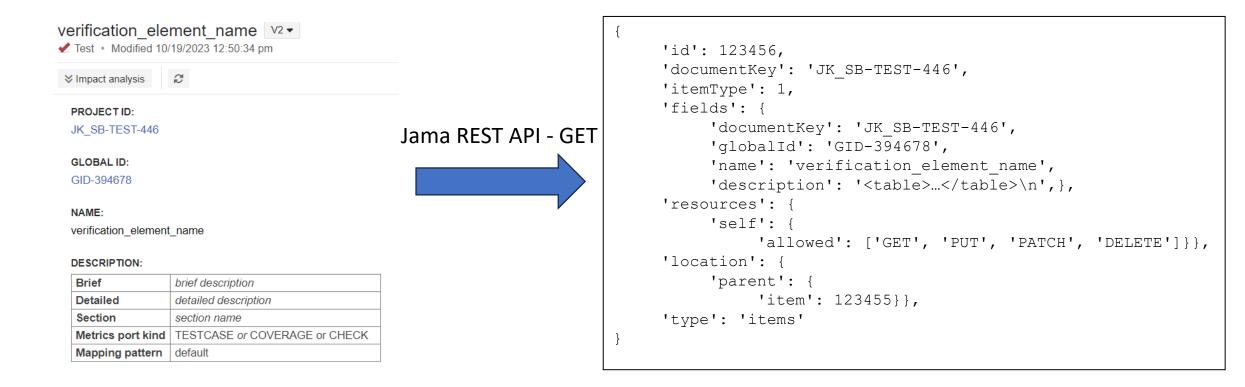

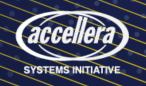

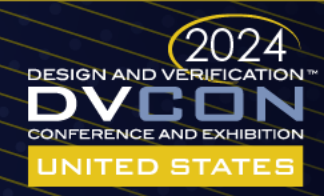